# The journey towards active-active replication in PostgreSQL

Jonathan Katz Principal PM - Tech AWS

Amit Kapila Senior Director Fujitsu

## Agenda

- Overview of PostgreSQL replication
- Active-active replication: Use cases and requirements
- Evolution of logical replication to support "active-active"
- Roadmap for PostgreSQL to support active-active

# Overview of PostgreSQL replication

© 2023, Amazon Web Services, Inc. or its affiliates. All rights reserve $\bf \vec 5$ 

## What is replication?

- Copying data between systems
- Physical replication
	- Copies data exactly as it appears on disk
	- Only works between same major versions of PostgreSQL
- Logical replication
	- Copies data in a format that can be interpreted by other systems
		- "pgoutput" is the default; can create your own "decoding plugins" (e.g. wal2json)
	- Publisher / subscriber model
	- Can replicate between heterogeneous systems

## Current replication use-cases for PostgreSQL

- High availability
- Load balancing read queries
- Change data capture (CDC)
- Extract-transform-load (ETL)
- Data warehousing
- Online major version upgrades
- System migrations
- Data residency (to a degree)

# Replication deployment models

© 2023, Amazon Web Services, Inc. or its affiliates. All rights reserve $\bf 6$ 

## Active-standby deployment model

- One primary (active), one or more replicas (standby)
- Choice of synchronous / quorum commit or asynchronous
- Use-cases
	- High availability
	- Read load balancing

## Active-standby advantage and tradeoffs

#### Advantages

- Simple consistency model: one "source of truth"
- Simple for application development

#### Tradeoffs

- "Extra work" in promoting a standby
	- Heartbeat
	- Determine "best available" standby
	- Write traffic redirection

## Active-active deployment model

- One or more primaries (active) that replicate between each other
	- Can also include standbys, but not in "high availability set"
- Use-cases
	- High availability
	- "Blue / green" deployments (upgrades, application changes)
	- System migrations

## Active-active advantage and tradeoffs

#### Advantages

#### **Tradeoffs**

• "No failover" – redirect write traffic

- Requires conflict detection / resolution
- Applications need to be designed for active-active

## What does PostgreSQL need to support active-active?

- PostgreSQL already supports active-active\*
- Logically replicate between partitions across different publishers
- Some extensions / 3<sup>rd</sup> party tools provide "active-active" support
- (Spoiler: PostgreSQL 16 supports bidirectional replication)

## What does PostgreSQL need to *better* support active-active?

- Features that allow PostgreSQL to support active-active natively:
	- Replication of all/most objects
	- Replication of all/most commands
	- Improvements to conflict detection
	- Conflict resolution / conflict statistics
	- Node synchronization
	- (Two-phase commit (2PC) transaction manager?)

# Evolution of logical replication to support active-active

© 2023, Amazon Web Services, Inc. or its affiliates. All rights reserv $\overline{\text{d}}\text{d}$ 

#### Evolution of logical replication in PostgreSQL

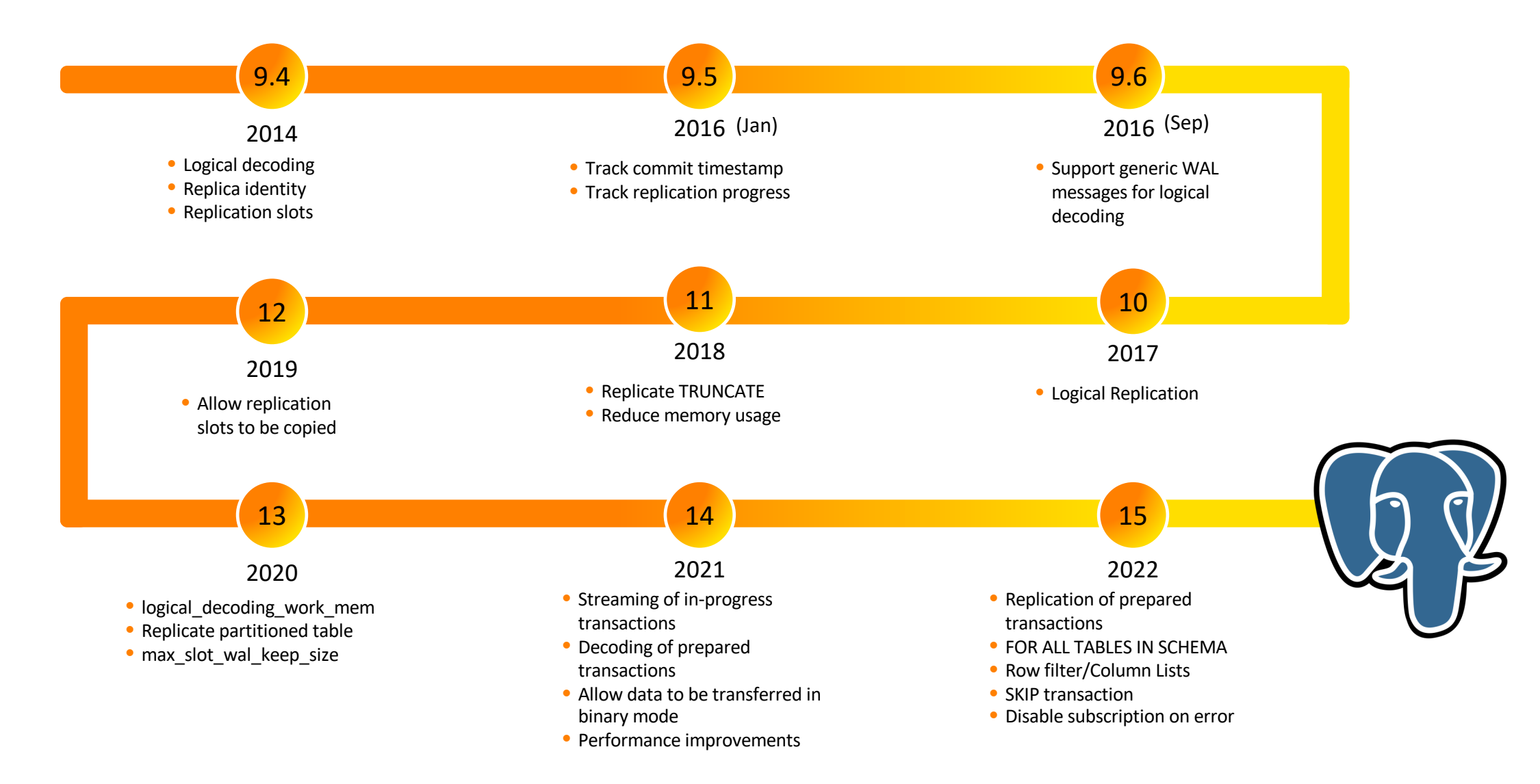

## Logical replication enhancements in PostgreSQL 16

## Allow filtering data based on origin during replication

#### CREATE SUBSCRIPTION sub1 CONNECTION ... PUBLICATION pub1 WITH (origin = none); Syntax

- options: none, any
- Setting  $origin$  to none means that the subscription will request the publisher to only send changes that don't have an origin.
- Setting  $origin$  to any means that the publisher sends changes regardless of their origin.
- $\bullet$  The default is any.
- This allows to setup n-way logical replication as it can be used to prevent loops when doing bi-directional replication

#### Bi-directional setup

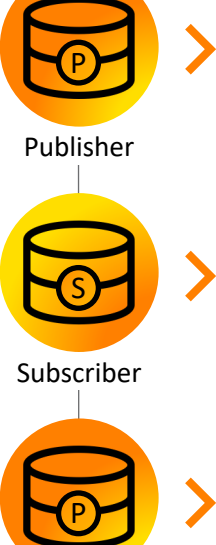

Publisher

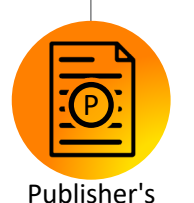

ERROR: duplicate key value violates unique constraint "t1\_pkey" DETAIL: Key (c1)=(1) already exists.

CREATE SUBSCRIPTION mysub CONNECTION 'dbname=postgres' PUBLICATION mypub;

CREATE SUBSCRIPTION mysub CONNECTION 'dbname=postgres port=5444' PUBLICATION mypub;

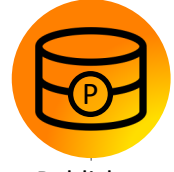

server log

ALTER SUBSCRIPTION mysub SET(origin=none);

CREATE TABLE mytbl(c1 int primary key); CREATE PUBLICATION mypub FOR TABLE mytbl;

CREATE TABLE mytbl(c1 int primary key);

INSERT INTO t1 values(1);

CREATE PUBLICATION mypub FOR TABLE mytbl;

Publisher

## Allow logical decoding from standby

- This requires wal level = logical on both primary and standby.
- Invalidate logical slots on standby
	- when the required rows are removed on primary.
	- when the wal\_level on the primary server is reduced to below logical.
- Check the conflicting field in pg\_replication\_slots to know if the slot is invalidated due to conflict.
- This feature allows workload distribution by allowing subscribers to subscribe from standby when primary is busy.

## Logical replication from standby

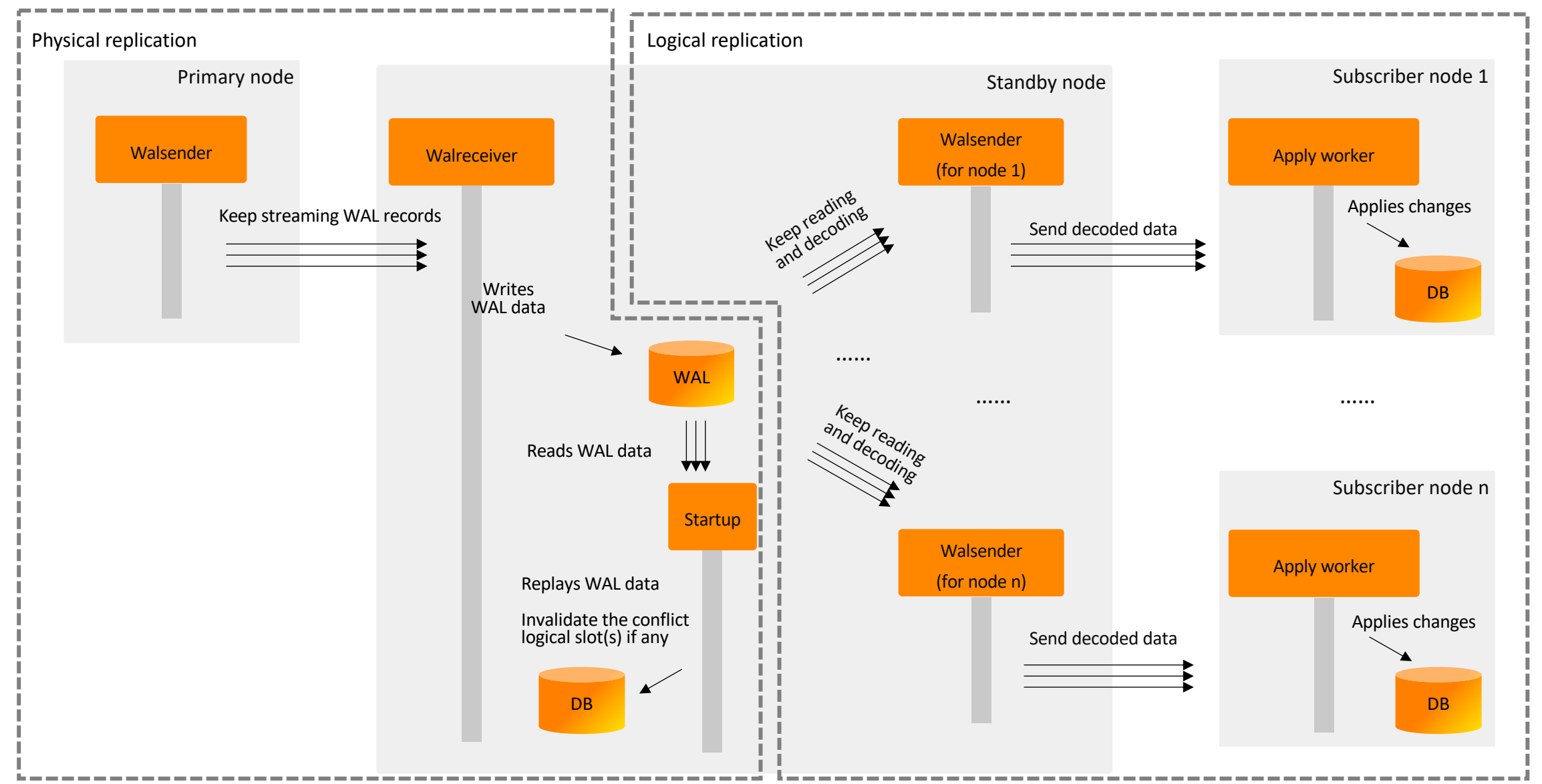

#### Allow non-superusers to create subscriptions

- Non-superusers must have been granted pg\_create\_subscription role.
- Non-superusers must additionally have CREATE permissions on the database in which the subscription is to be created.
- Non-superusers are required to specify a password for authentication.
- Superusers can set password\_required=false for non-superusers that own the subscription.
- CREATE SUBSCRIPTION sub1 … WITH (run\_as\_owner = false);
- The subscription owner needs to be able to SET ROLE to each role that owns a replicated table.
- If the table owner doesn't have permission to SET ROLE to the subscription, SECURITY\_RESTRICTED\_OPERATION is imposed.
- **•** If the subscription has been configured with  $run_as\_owner = true$ , then no user switching will occur.
- This also means that any user who owns a table into which replication is happening can execute arbitrary code with the privileges of the subscription owner.

## Allow large transactions to be applied in para

- Performance improvement in the range of 25-40% has been observe
- Each large transaction is assigned to one of the available workers. The  $\bullet$ transaction completes.
- max\_parallel\_apply\_workers\_per\_subscription indicates the maximum workers per subscription.

CREATE SUBSCRIPTION sub1 CONNECTION ... PUBLICATION pub1 WITH (streaming = parallel); Syntax

#### Parallel Apply workers

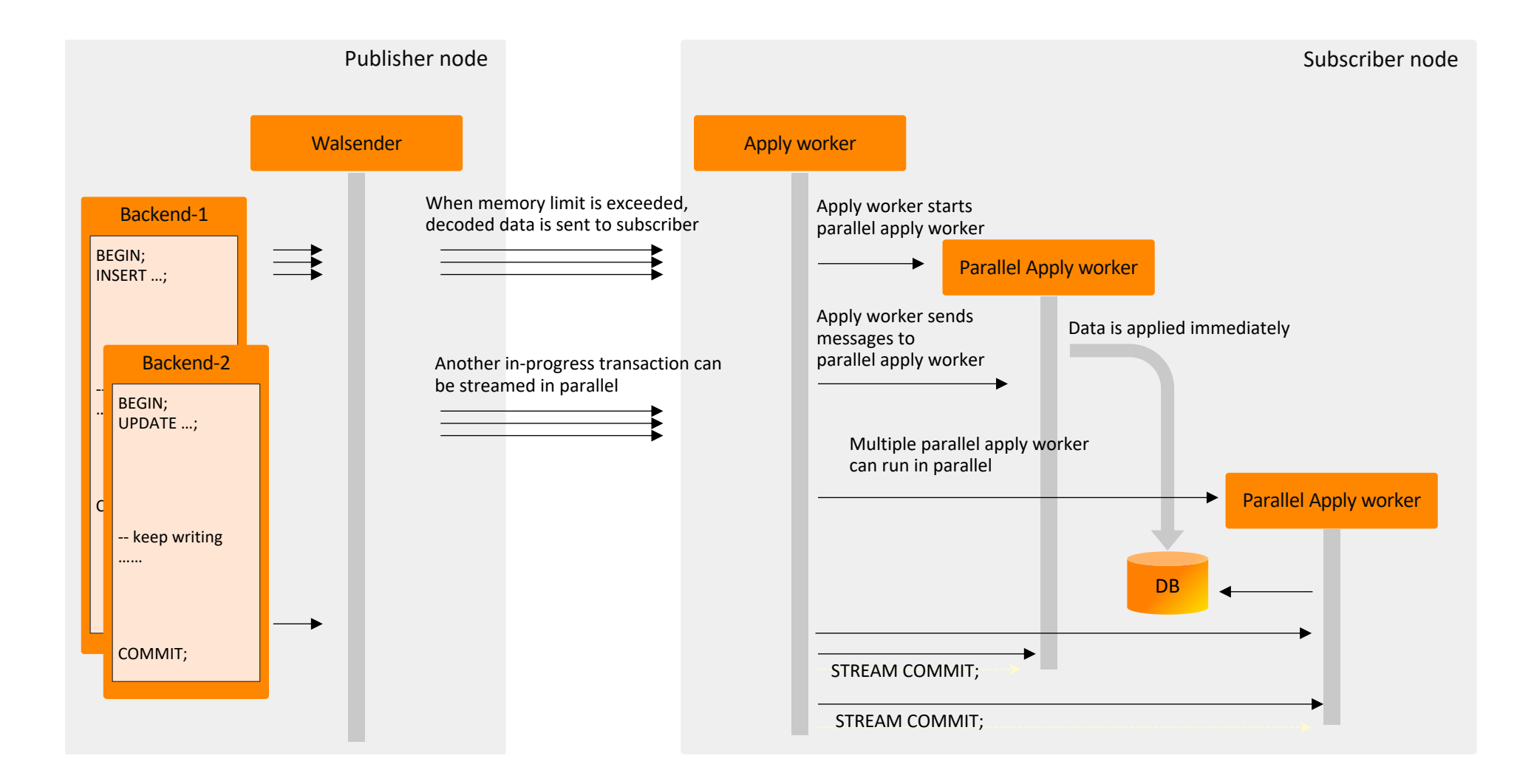

#### Allow the use of indexes other than PK and REPLICA IDENTITY on subscriber

- Prior to this feature, using REPLICA IDENTITY FULL on the publisher can lead to a full table scan per tuple change on the subscriber when REPLICA IDENTITY or PK index is not available.
- The index that can be used must be a btree index, not a partial index, and it must have at least one column reference.
- The performance improvement is proportional to the amount of data in the table.

## Allow logical replication to copy tables in binary format

Syntax

CREATE SUBSCRIPTION sub1 CONNECTION ... PUBLICATION pub1 WITH (binary = true);

- Prior to V16, this option only allows replication to replicate tables in binary format.
- Copying tables in binary format may reduce the time spent depending on column types.
- A binary copy is supported only when both publisher and subscriber are v16 or later.

# Roadmap to support active-active deployments

## Logical replication in PostgreSQL 17 and beyond

- DDL replication
	- Deparse the command to pass it in a standard format like JSON
	- Replication of DDL commands
	- Initial sync
- Replication of sequences
- Synchronization of replication slots to allow failover
- Upgrade of logical replication nodes
- Reuse of tablesync workers
- Time-delayed replication

## Features to support active-active deployments

- Logical replication of commands
- Logical replication of sequences
	- Global sequences
- Conflicts
	- Detection
	- Last commits wins resolution
	- Monitoring
- Node initialization, synchronization, resynchronization, pause / resume
- Performance
	- Decoding
	- Apply process
	- Lag catch up

# Thank you!

© 2023, Amazon Web Services, Inc. or its affiliates. All rights reserved.